### GV-Edge Recording Manager (Windows Version)

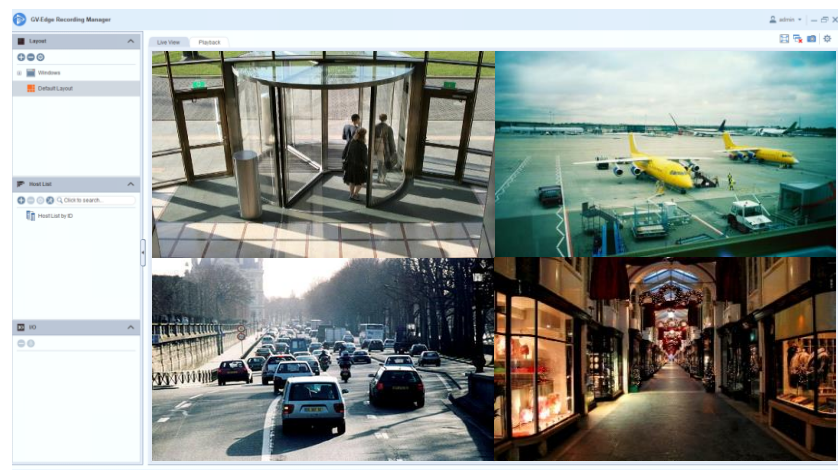

#### **Introduction**

GV-Edge Recording Manger is designed for remote live viewing and playback of GeoVision IP devices and software. GV-Edge Recording Manager provides an integrated interface for you to access live view, enable/disable recording, play back videos and even view storage information of IP cameras -- without visiting each host's Web interface. Any connection to hosts can be stopped without affecting the recording and normal functioning of the devices.

GV-Edge Recording Manger brings live view and allows remote control of GV-IP Camera, GV-Video Server and GV-SNVR, as well as GV-DVR / NVR / VMS and GV-Recording Server / Video Gateway, together under one management interface.

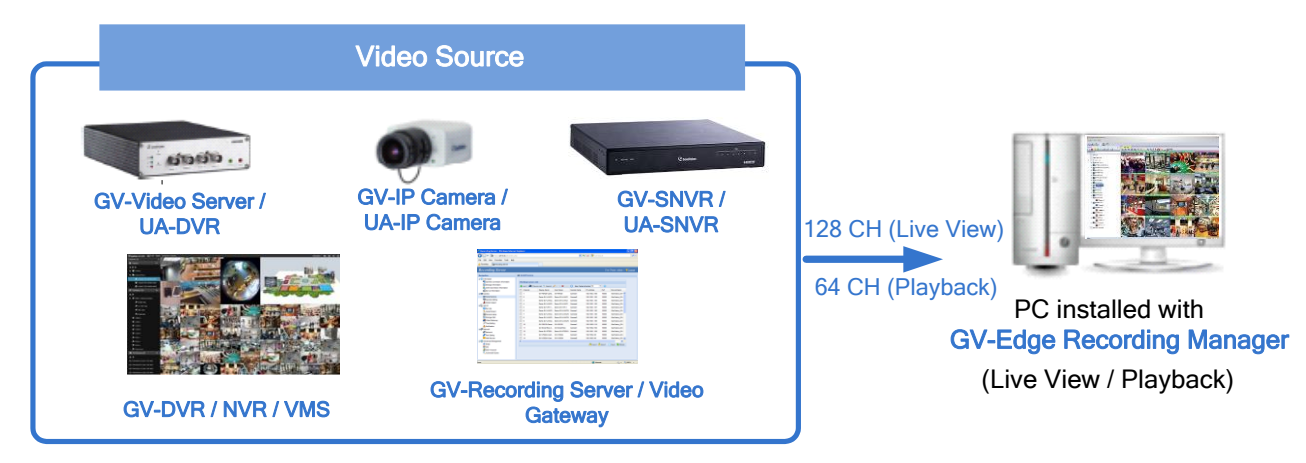

## **C** GeoVision

#### **Features**

- Display up to 32 channels for free, up to 128 channels using a GV-USB dongle or software license
- On-demand display for dual channels
- Fisheye dewarping
- Varieties of live view displays: PIP / PAP view, Focus view, Scan window, projecting a live view display on another monitor
- Take snapshots of live images
- Remotely enable or disable recording to connected GV-IP Camera, GV-DVR / NVR / VMS
- Remote playback
- Batch IP address assignment
- PTZ control
- Two-way audio
- Import and export of system configuration
- Storage information (free and occupied space) of GV-IP Camera
- Trigger output devices of connected hosts
- Support for up to 4-monitor display

#### **Minimum System Requirements**

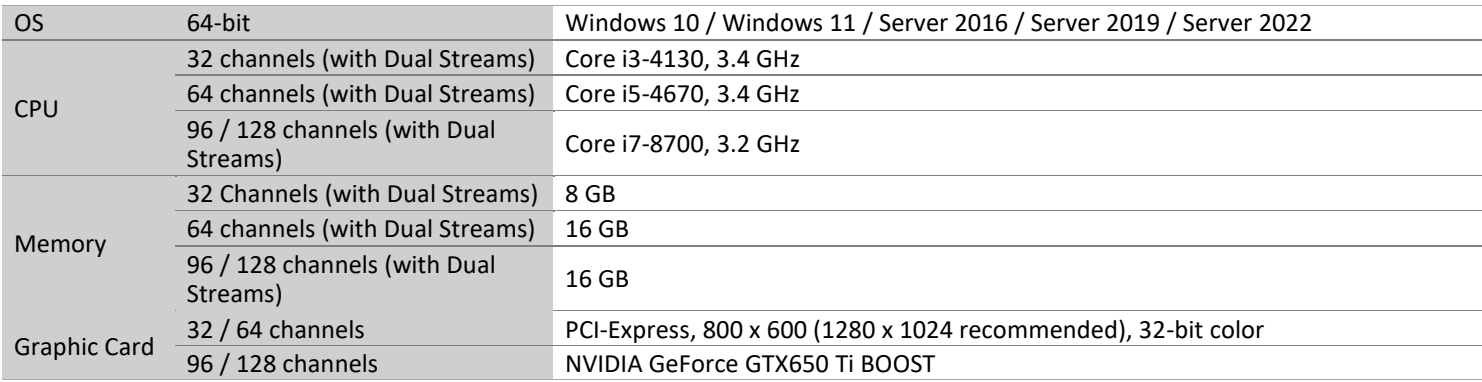

#### **License**

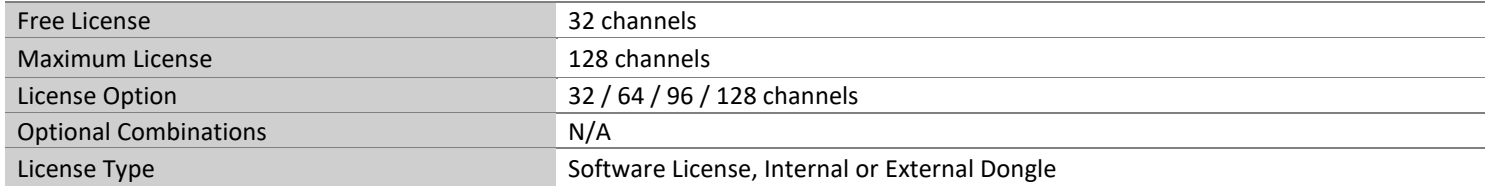

#### **Note:**

- 1. GV-USB dongle comes in internal and external dongles. It is recommended that you use the internal GV-USB Dongle to have the Hardware Watching function which restarts the PC when Windows crashes or freezes.
- 2. The licensing comes in two forms: GV-USB dongle and software license. The two are incompatible. If a GV-USB dongle has been inserted on the system, remove it before using software licensing. For details on software licensing, click [here.](https://s3.amazonaws.com/geovision_downloads/TechNotice/VMS/Licensing_GV-SW.pdf)
- 3. To apply 4-monitor display, 64 / 96 / 128-channel license is required (up to 64-channel divisions are supported for each monitor.)
- 4. A 64 / 96 / 128-channel license is required for using GV-Joystick.

#### **Compatible GeoVision IP Devices and Software**

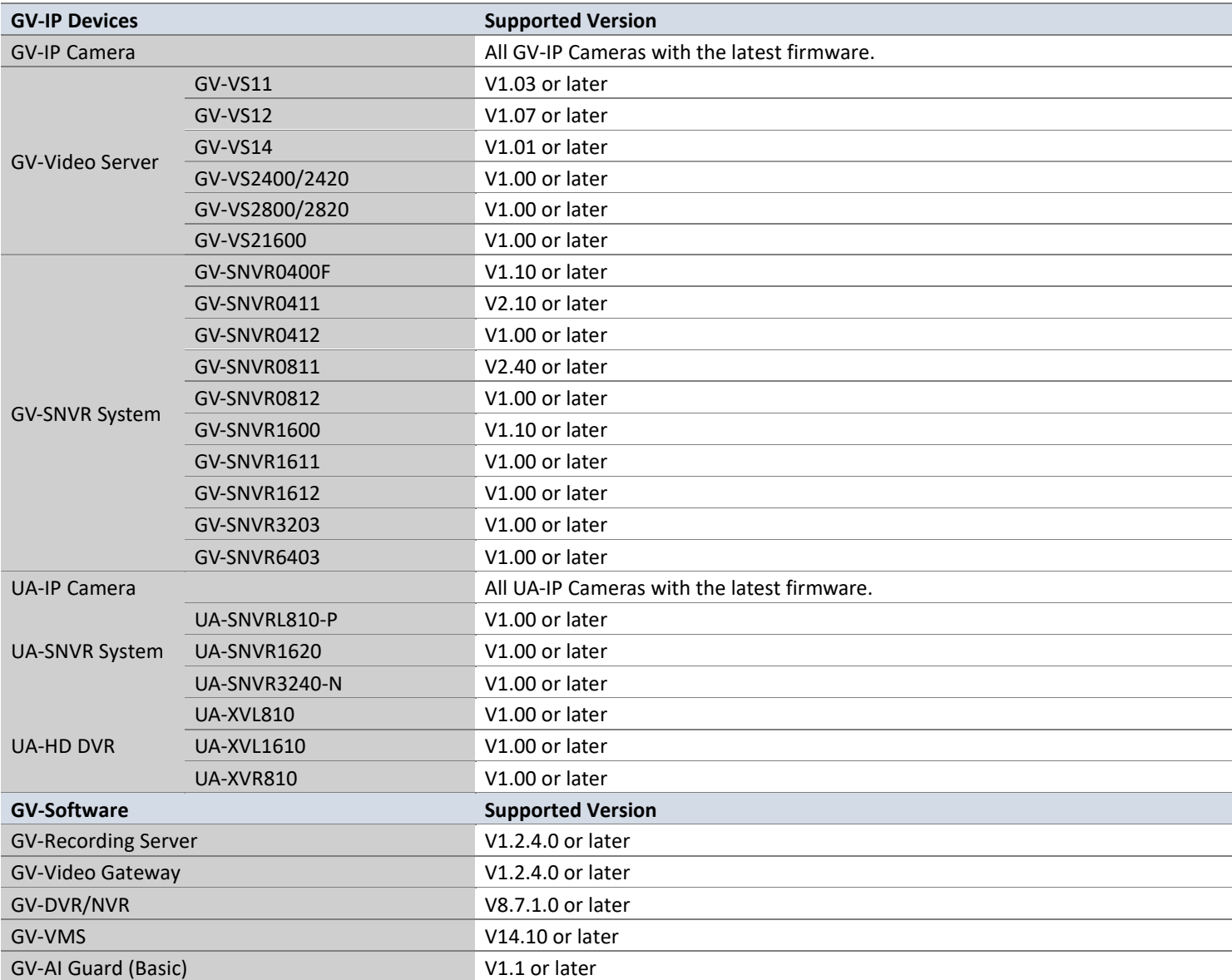

**Note:** Remote playback from SD card is not supported for the following models: GV-ABL / TBL Series, GV-ADR / TDR Series, GV-AVD / TVD Series, GV-EBD Series, GV-QSD5730 / 5731-IR, GV-SD2322-IR / 2722-IR / 3732-IR, UA-B580F3 / R500F2 / R560F2 / R580F2 / R800F2.

#### **Specifications**

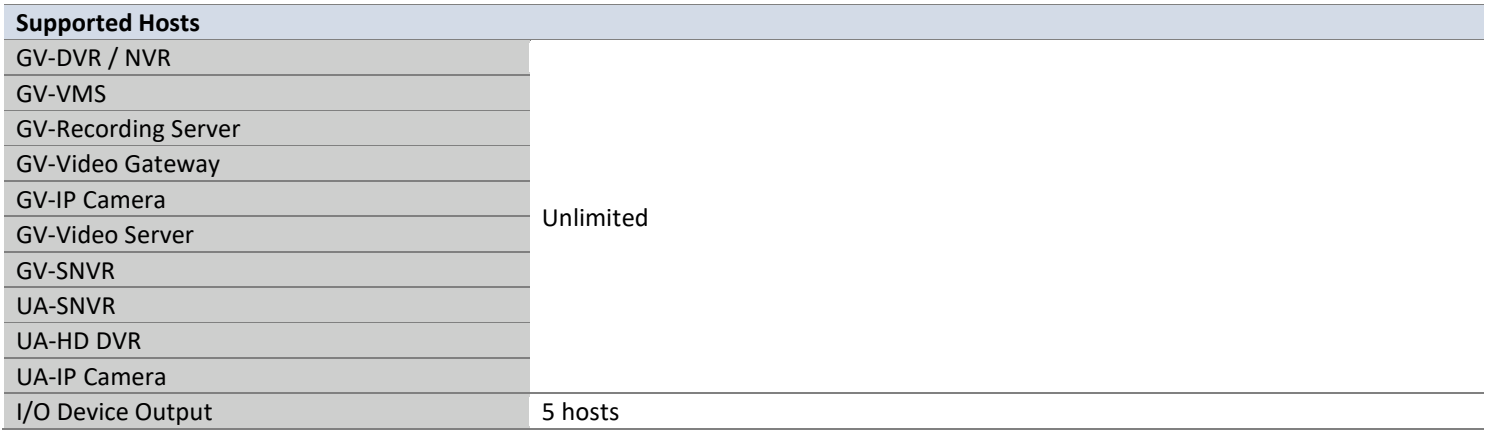

**Note:** While GV-Edge Recording Manager supports a maximum of 128-ch live view with its minimum system requirements satisfied, make sure to meet the remote connection criteria of the following hosts before building the connection:

- GV-VMS / NVR: The maximum remote connection is subject to the CPU specification and usage and the available bandwidth. See *Step 3~4, 2.3.3 Connecting to GV-DVR / NVR / VMS* in *[GV-Edge Recording Manager User](https://s3.amazonaws.com/geovision_downloads/Manual/Edge-Recording-Manager/GV-Edge_Recording_Manager_User_Manual.pdf)'s Manual* for details.
- **GV-SNVR0412/0812/1600/1611/1612:** The maximum remote connection varies for different models. See the column of *Remote Monitoring* in *[GV-SNVR Comparison Chart](https://s3.amazonaws.com/geovision_downloads/Manual/SNVR/SNVRComparisonChart.pdf)* for details.

# **C** GeoVision

- **GV-SNVR3203/6403:** The maximum remote connection is subject to the total output bandwidth. See the column of *Max. Bandwidth* in *[GV-SNVR Comparison Chart](https://s3.amazonaws.com/geovision_downloads/Manual/SNVR/SNVRComparisonChart.pdf)* for details.
- **GV-Recording Server:** A maximum of 600 channels of remote connection is supported. See the *[GV-Recording Server datasheet](https://s3.amazonaws.com/geovision_downloads/Manual/Recording-Server/EN/Datasheet_RecordingServer.pdf)* for details.
- **UA-SNVR/HD DVR:** The maximum remote connection is subject to the total output bandwidth. See the columns of *Max. Output Bandwidth* in *[UA-SNVR Comparison Table](https://s3.amazonaws.com/geovision_downloads/Manual/SNVR/UVSLine/UA-SNVR_Comparison.pdf)* and *[UA-HD DVR Comparison Table](https://dlcdn.geovision.com.tw/Manual/Video-Server/UVSLine/UA-XVL_XVR_ComparisonChart.pdf)* for details.

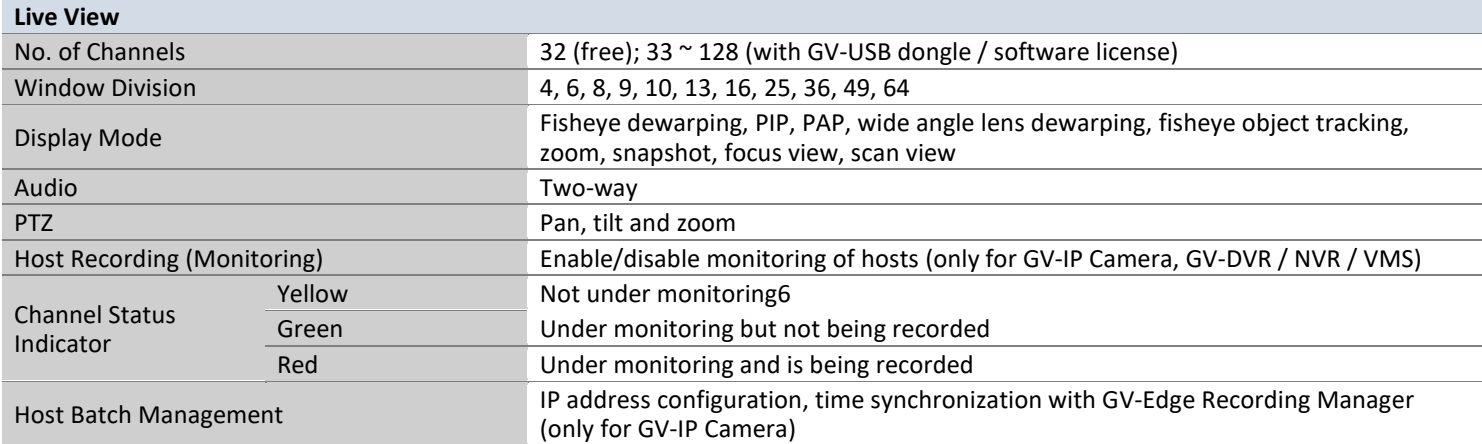

**Note:** For 4-monitor display, the 64 / 96 / 128-channel license is required.

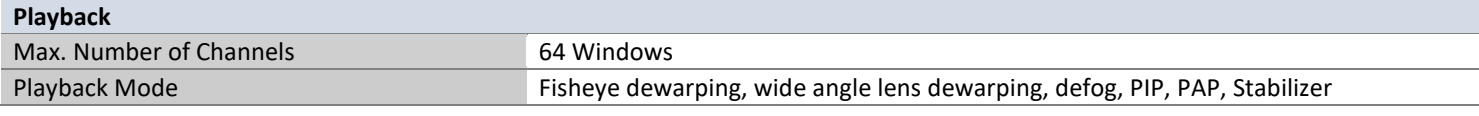

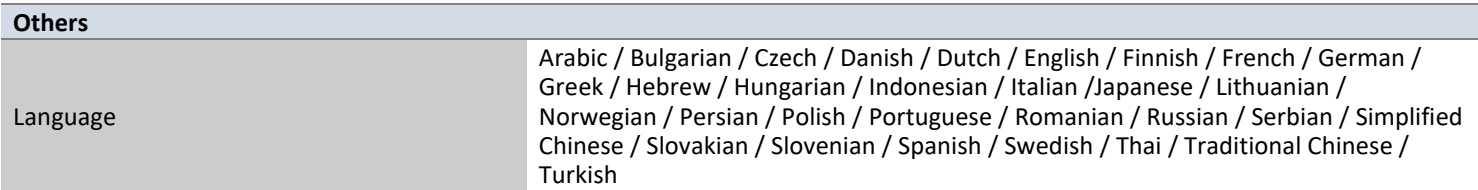

**Note**: All specifications are subject to change without prior notice.